# **ACTIVITE ITEC**

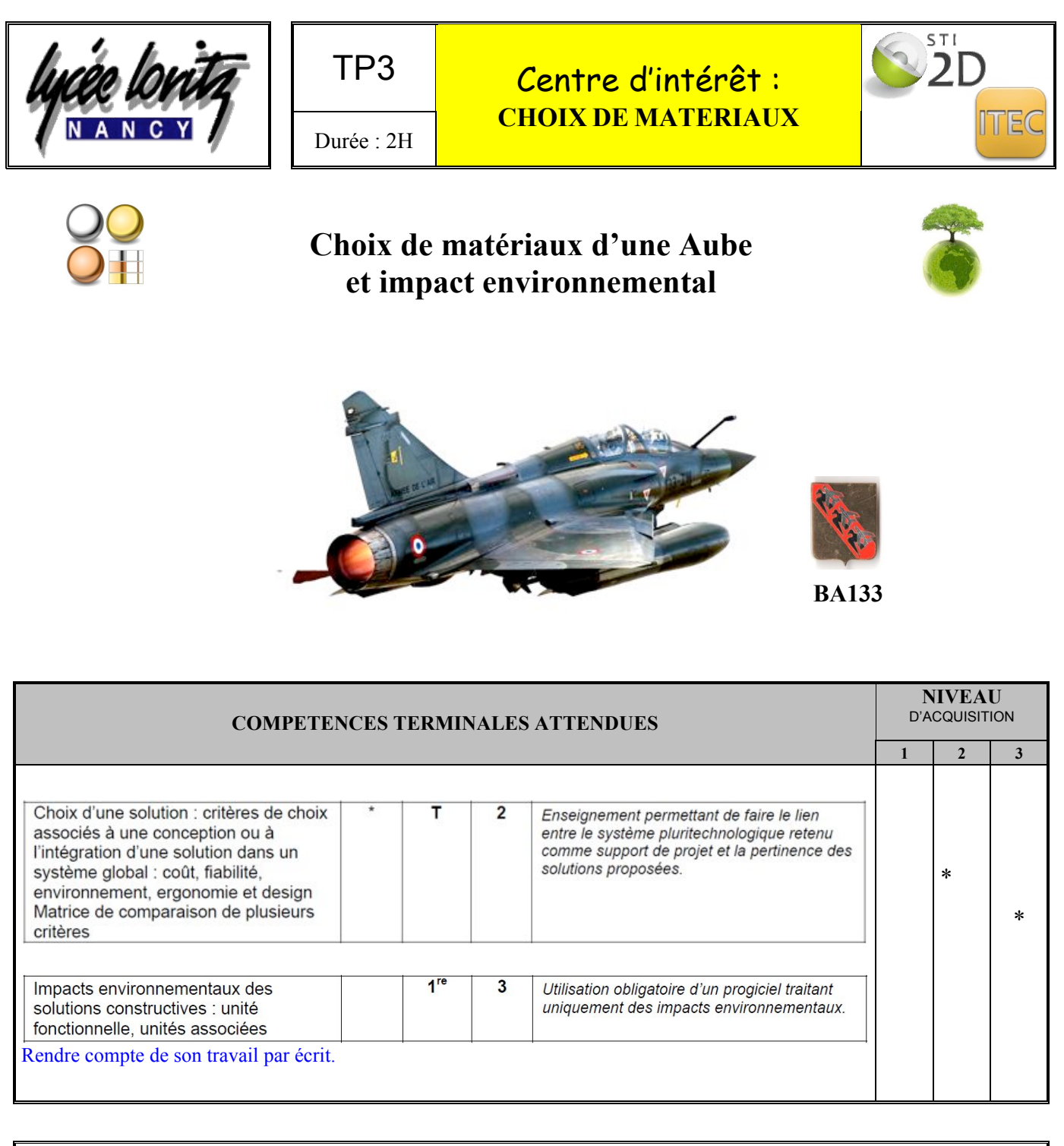

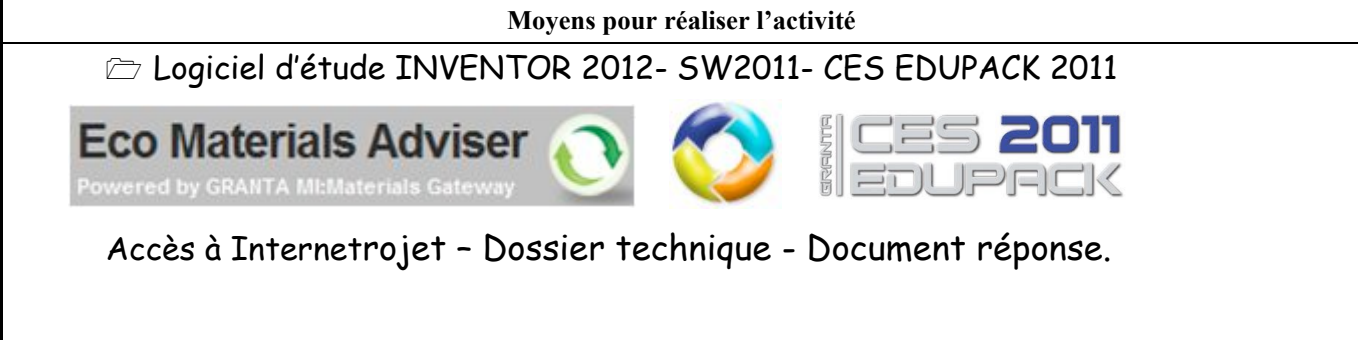

**Objectif de l'activité :** Dans une démarche de vérfication de performances, nous envisageons d'étudier les caratéristiques des matériaux utilisés pour la construction d'une Aube ainsi que les différents procédés d'obtention de cette pièce. Enfin nous réaliseront une étude d'impact environemental.

## **I) PRESENTATION DE LA PIECE DANS SON ENVIRONNEMENT**

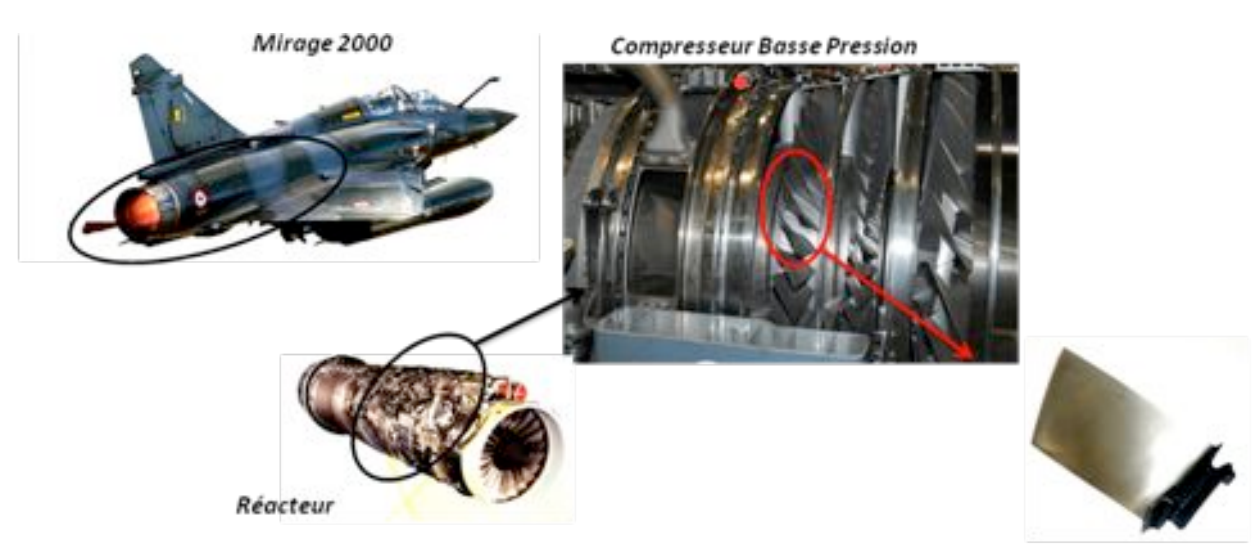

Aube de compresseur

Plus précisément :

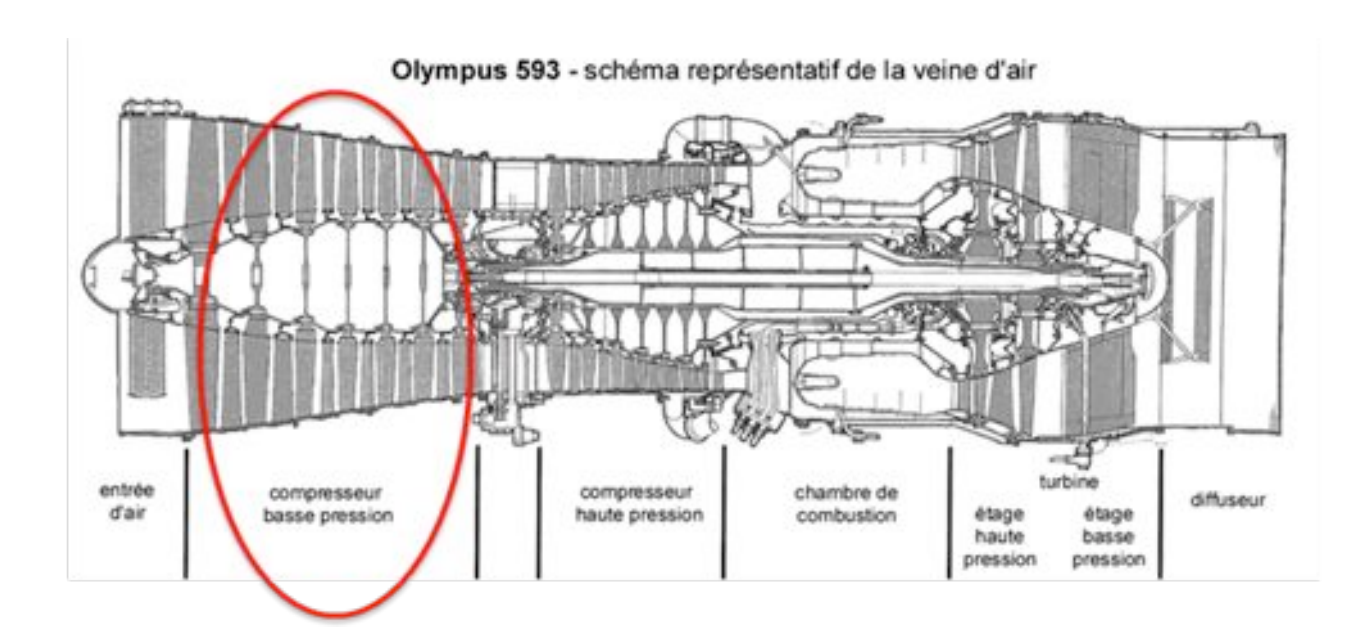

### Une partie des informations du dossier technique :

#### Le M53 est un moteur constitués de 12 modules interchangeables ce qui facilite l'entretien.

#### 1) Compresseur basse pression

Il est composé de trois étages. Celle-ci sert habituellement à éviter le décrochage compresseur en dirigeant correctement les filets d'air sur les aubes du rotor. À la place, les aubes des deux premiers étages du rotor sont munies de nageoires.

Les aubes sont en alliage de titane et possèdent doncune meilleure résistance aux impacts. Quant au rotor, il possède un capot dégivrant de parsa forme conique.

La température en sortie du compresseur est de 100 à 150°C et la pression de 3 bars.

2) Compresseur haute pression

Il est composé de cinq étages. Un dispositif amortisseur est positionné entre les disques 4 et 5 pour diminuer les vibrations. Les différentes parties du compresseur haute pression sont en alliage de titane (TA6V). La température en sortie du compresseur est de 300°C mais peut atteindre 900° pour une pression de 9 bars.

#### 3) Chambre de combustion

Elle est conçue pour fonctionner sans fumée.

Elle est construite en alliage réfractaire et est refroidie par le flux d'air secondaire et par le carburant. Elle comporte 14 cannes double pour la vaporisation du carburant.

La température de la combustion atteint 2 000°C et près de 1 260°C en amont de la turbine.

#### 4) Turbine

Elle est de type axiale et est constituée de deux étages entraînant l'arbre des rotors haute et basse pression. Elle est précédée d'un distributeur consistant en un disque doté d'ailettes creuses refroidie par l'air du flux secondaire. Celui-ci oriente le flux de gaz issu de la chambre de combustion.

Le rotor est fabriqué en alliage réfractaire (NW12KCA). En sortie de turbine la pression passe de 9 à 3 bars tandis que la température passe elle de 1 260 à 850-900°C.

#### S) Postcombustion

Elle est constituée de trois anneaux concentriques pourvus d'injecteurs le tout en alliage réfractaire. Ces anneaux se trouvent dans un canal entôles ondulées perforées lui aussi en alliage réfractaire ; il est refroidi par l'air du flux secondaire passant entre lestôles et le conduit extérieur en titane. La température de l'ordre de 850°C remonte à plus de 1 600°C en cas d'activation de la postcombustion. 6) Tuyère

Le canal de postcombustion se termine sur la tuyère convergente à géométrie variable actionnée par 14 vérins hydrauliques. Elle se compose de volets chauds actionnés par les vérins qui agissent sur le flux d'air chaud, et de volets froids à l'extérieur qui mélangent le flux froid pénétrant entre les deux types de volets et le flux chaud.

Vous trouverez d'autres informations sur le site

http://fr.wikipedia.org/wiki/Snecma\_M53#M53

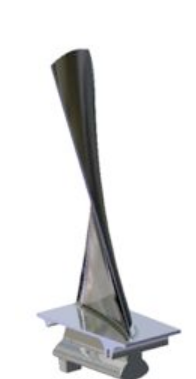

### I) ETUDE DU CAHIER DES CHARGES FONCTIONNELLES DE L'AUBE

### Recherchez dans les informations précédentes :

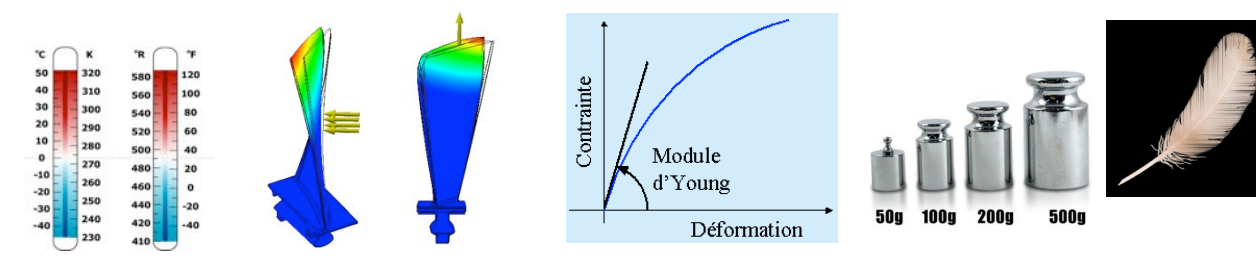

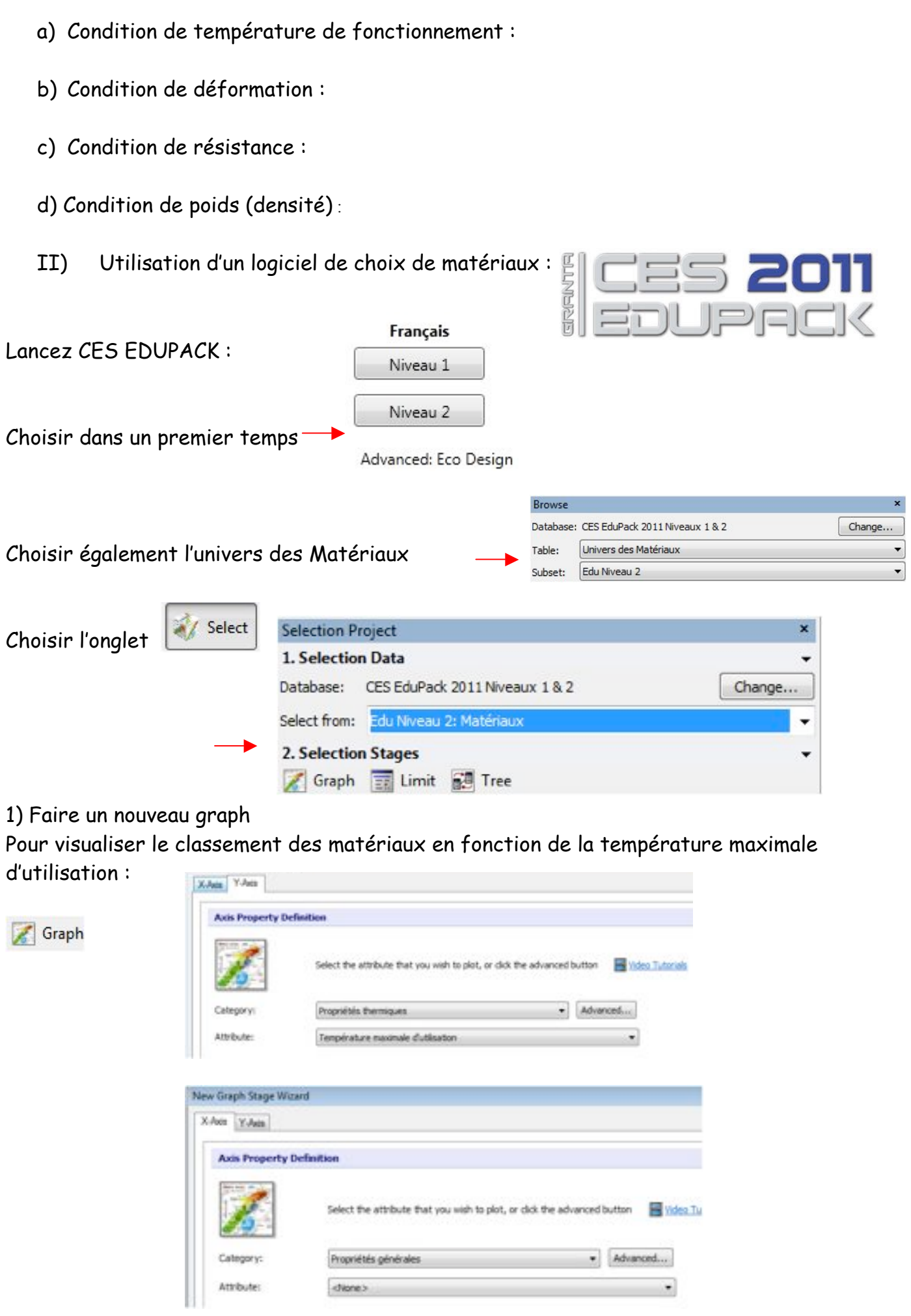

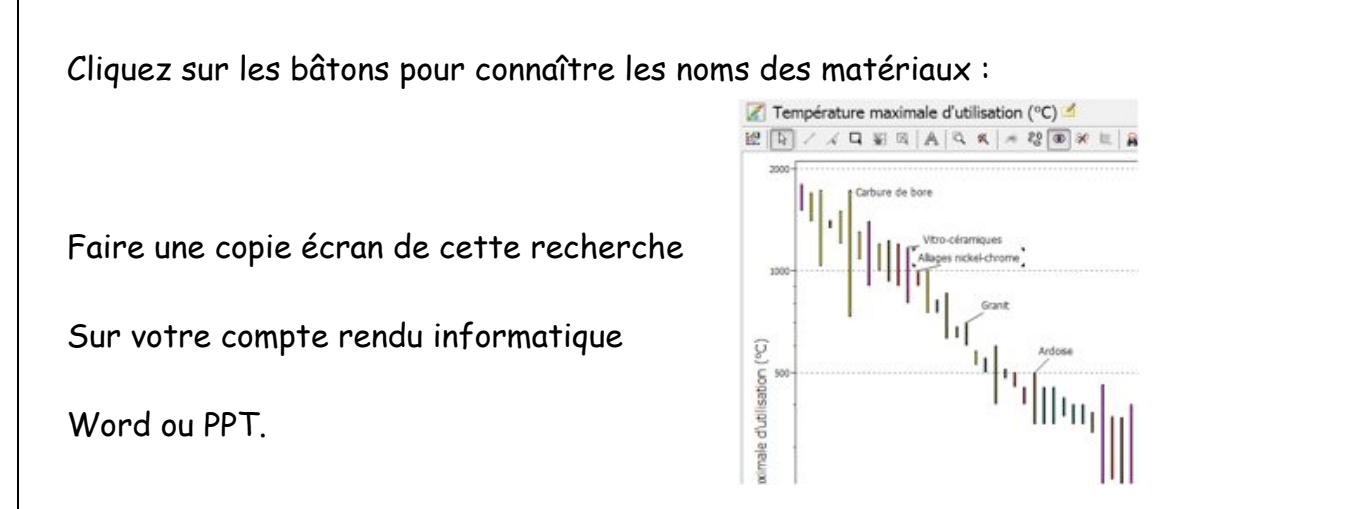

2) Faire une nouvelle recherche concernant le Module de Young :

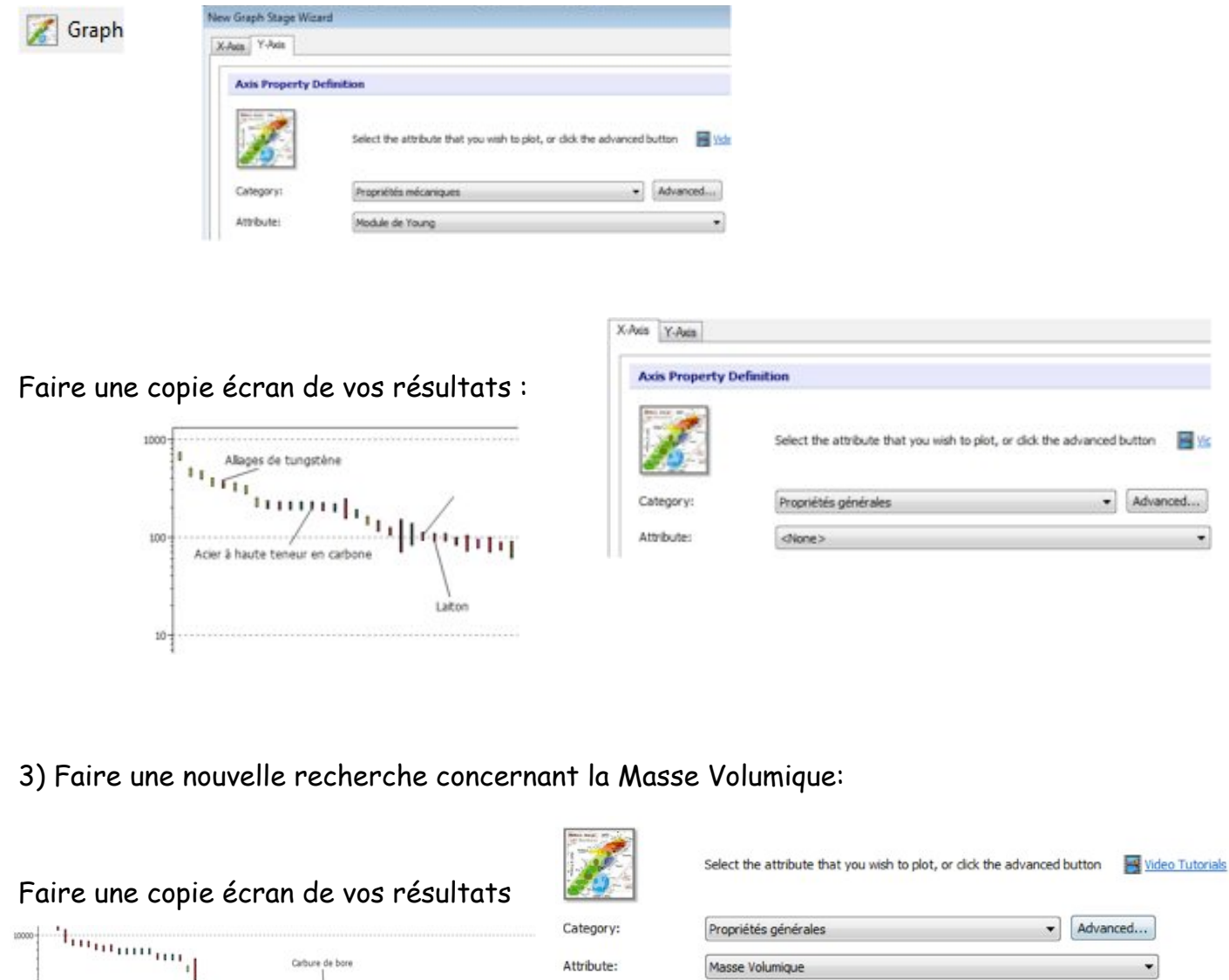

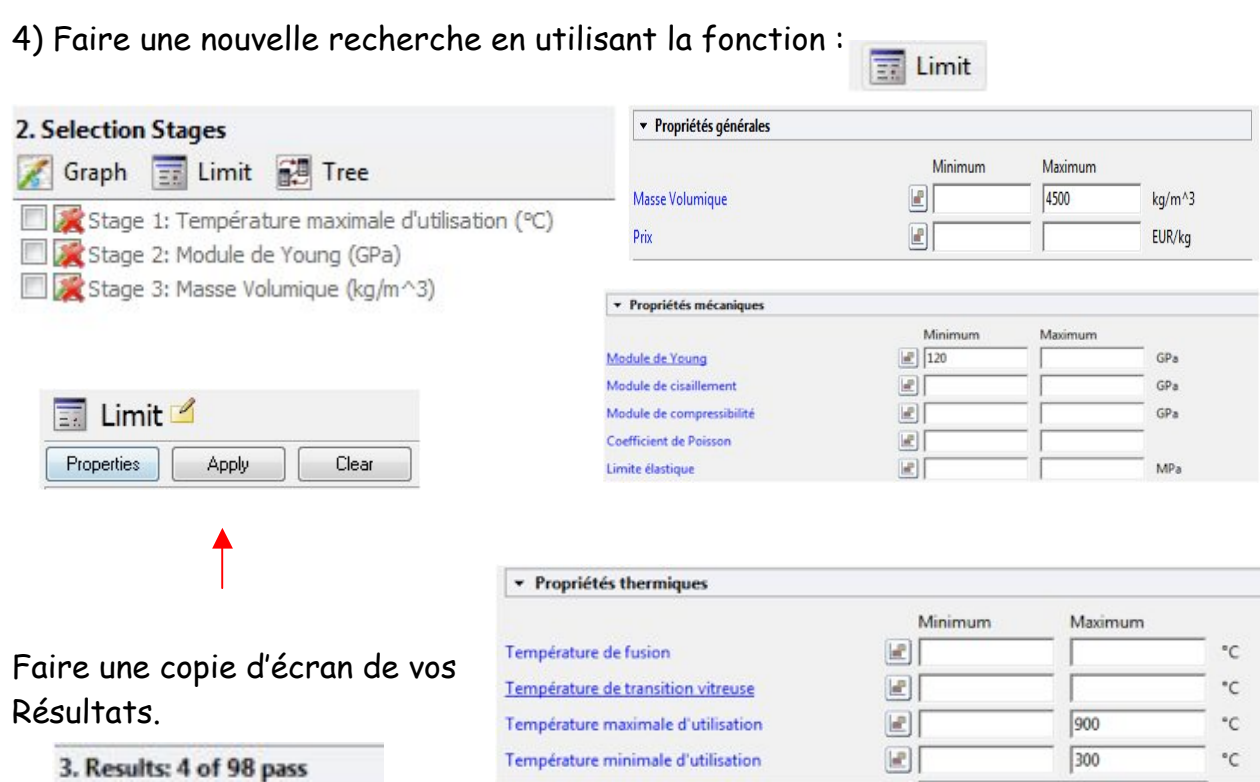

5) En fonction des critères de choix :

Editez la fiche du matériau retenu :

Faire une copie écran de votre matériau.

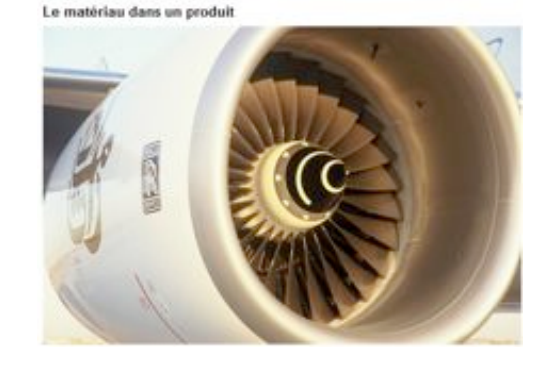

6) Découverte du procédé d'obtention :

### Passez en niveau 3 : Anglais

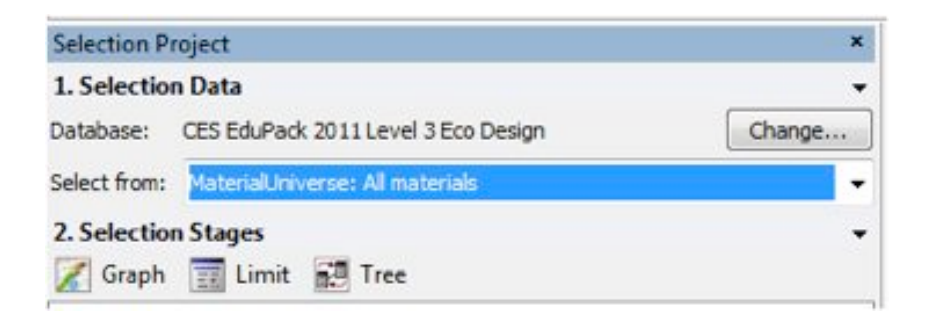

Retrouvez l'alliage spécial Ta6V4

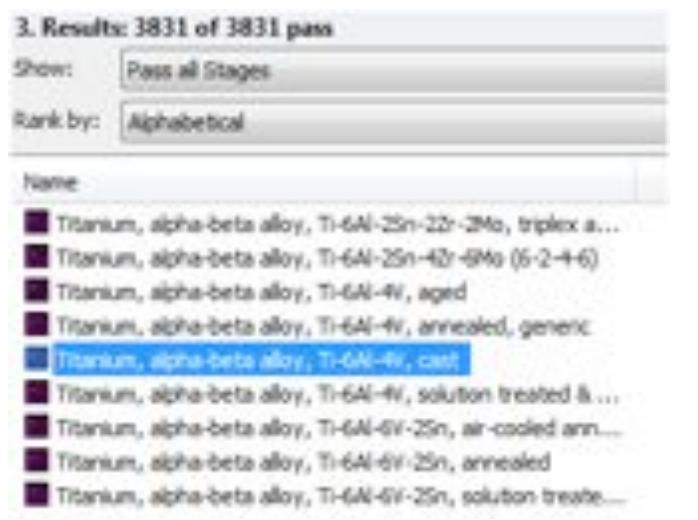

### En bas de la fiche de votre matériau cliquez sur Links :

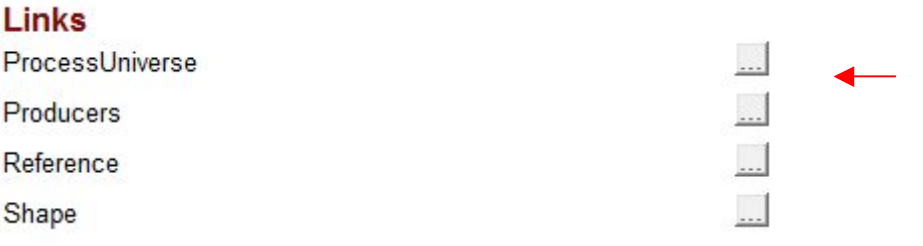

Parmi les procédés de fonderie quel est celui le plus approprié à la réalisation de l'Aube ?

### Cherchez dans sand/mold

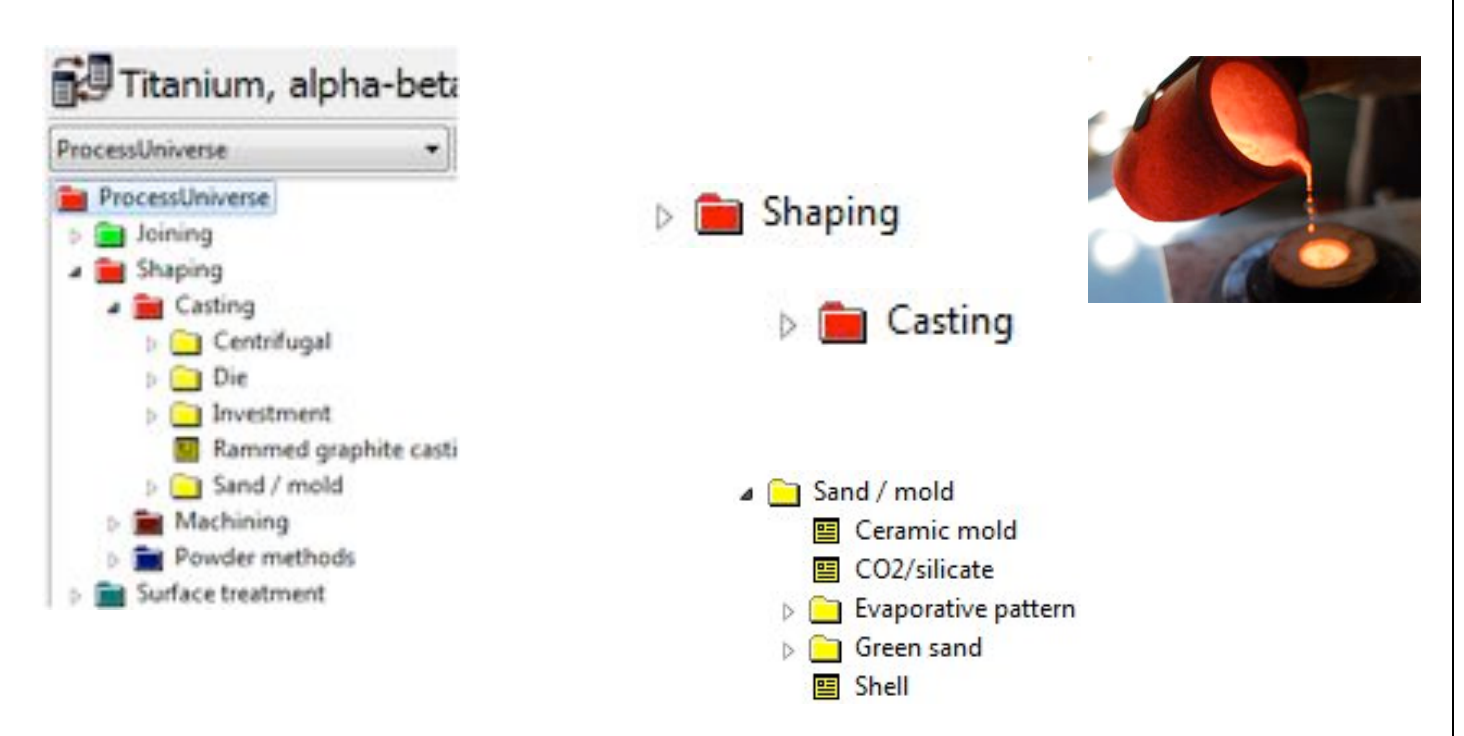

7) Faire un Eco Audit de l'Aube :

Dans un premier temps avec une balance de précision peser la pièce : Utilisez dans Tools l'outil Eco Audit de CES EDUPACK **Eco Audit Project** is an Dorch all Select **CD** Trees Disnium, aigherbate align 3-6444/, cost 4,4416 Eco Audit Project Entrez les paramètres d'étude, masse, matière, procédé… doll-definition | Report (A) 1. Material, manufacture and end of life Components Qty. Component name Material Recycled content Mass (kg) Primary process Secondary process % removed End of life % recovered  $\,1$ Aube Mirage 2000 Titanium, alpha-beta all Virgin (0%)  $\theta$ Casting  $\circ$ Recycle v 100 Éditez et copier l'écran de votre Audit : ergy and CO2 F EoL<br>notantia III) Utilisation d'un modeleur volumique pour estimer l'impact environnemental : **Eco Materials Adviser** 1) Ouvrir avec Inventor 2012 le fichier suivant : Aube Mirage 2000 TP3.ipt

2) Dans l'environnement d'Inventor choisir Eco Matetrials Adviser:

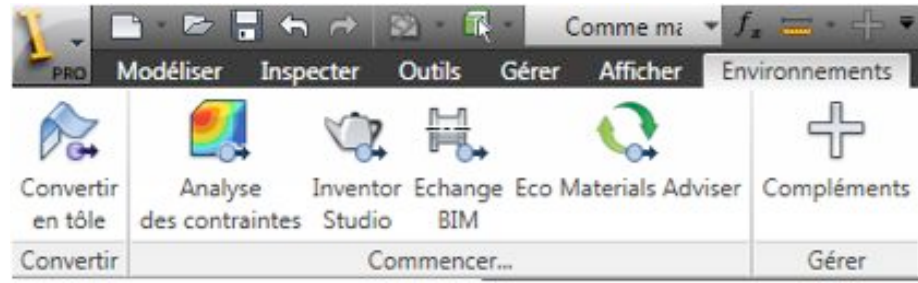

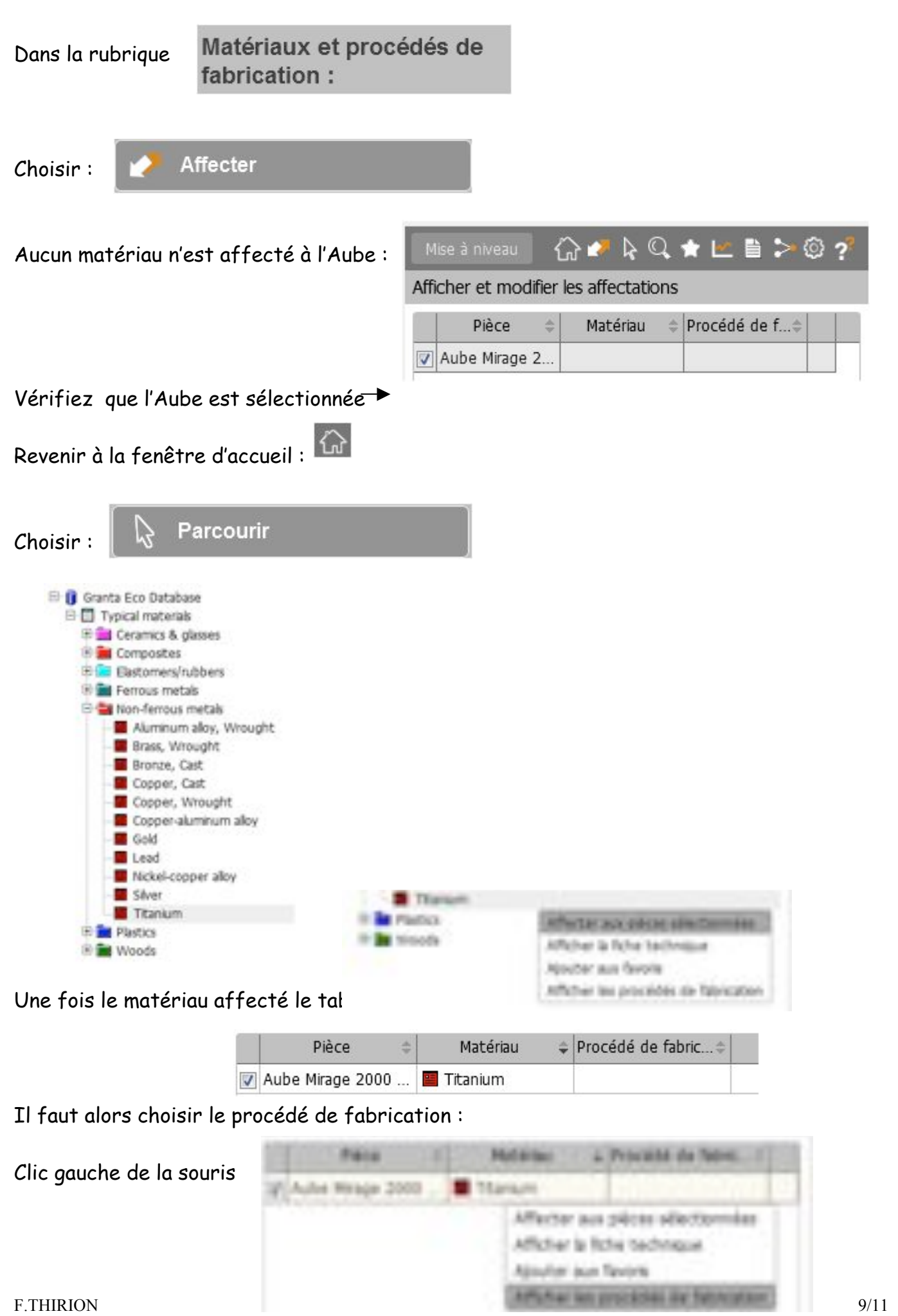

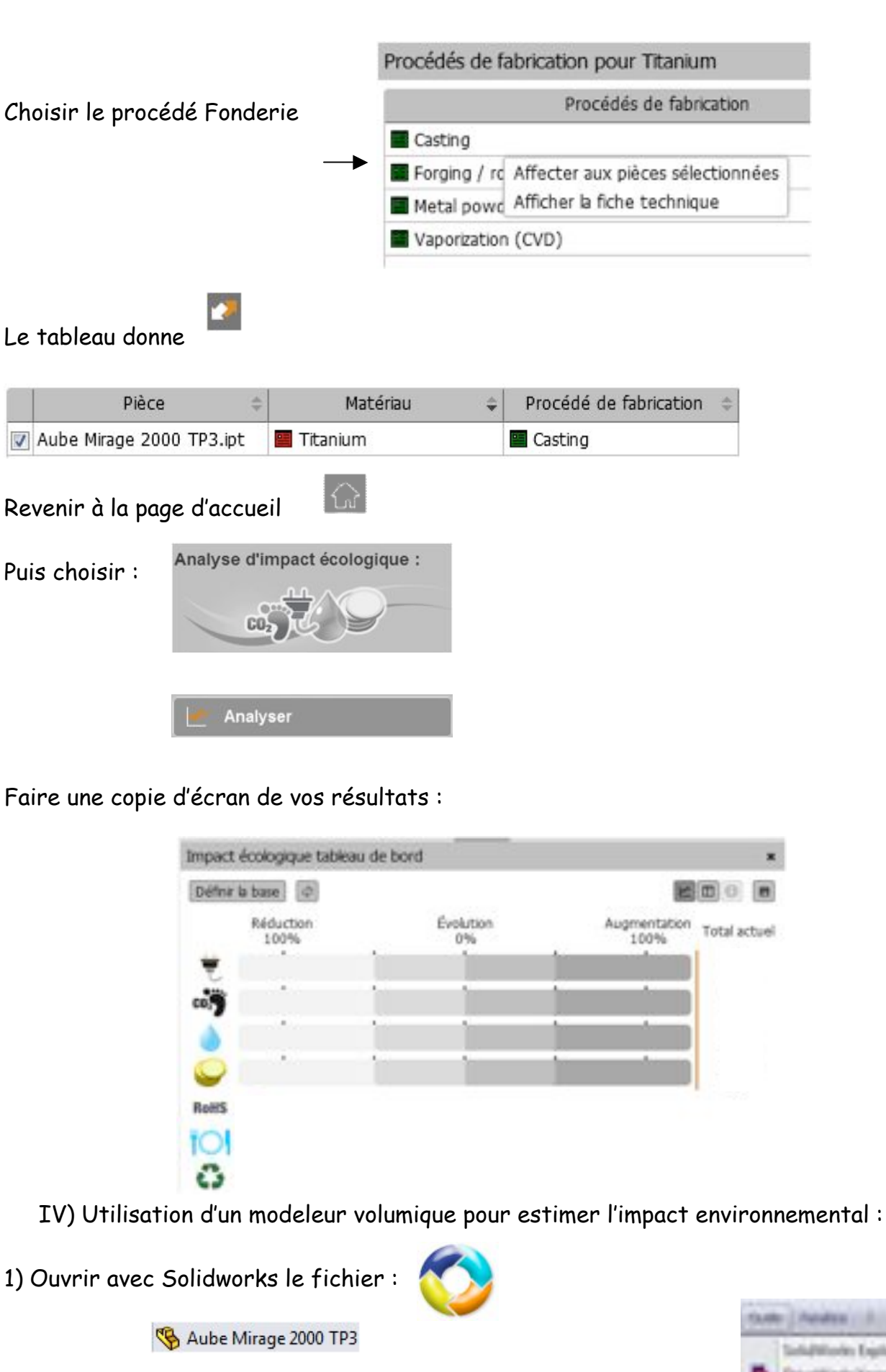

2) Dans les Outils de Solidworks choisir Sustainabilty:

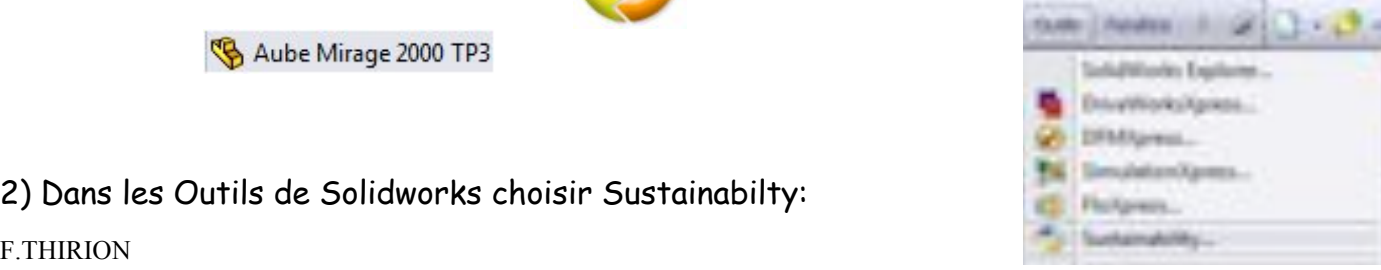

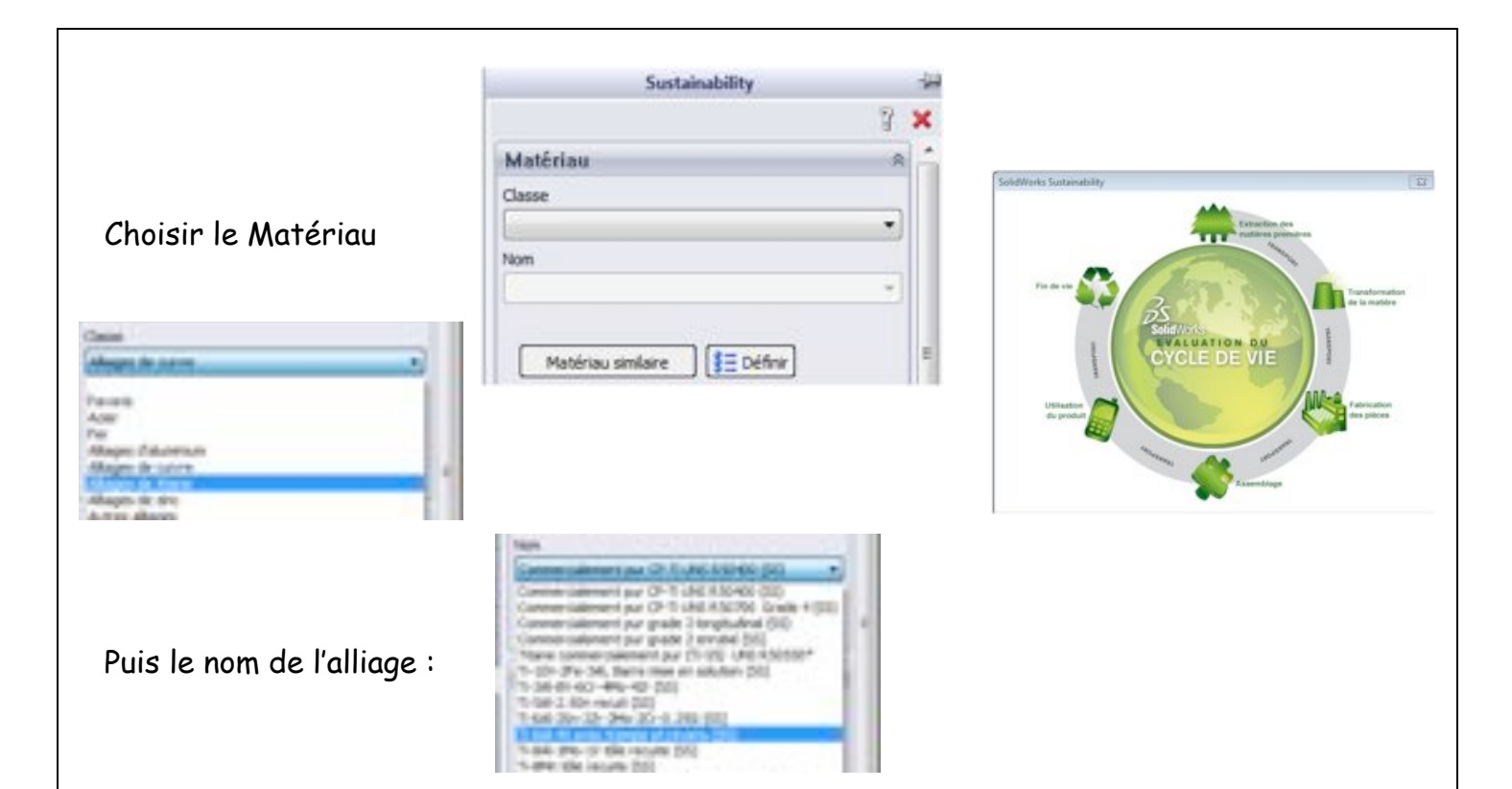

Enfin déterminer le procédé de fabrication le lieu de fabrication et le lieu d'utilisation :

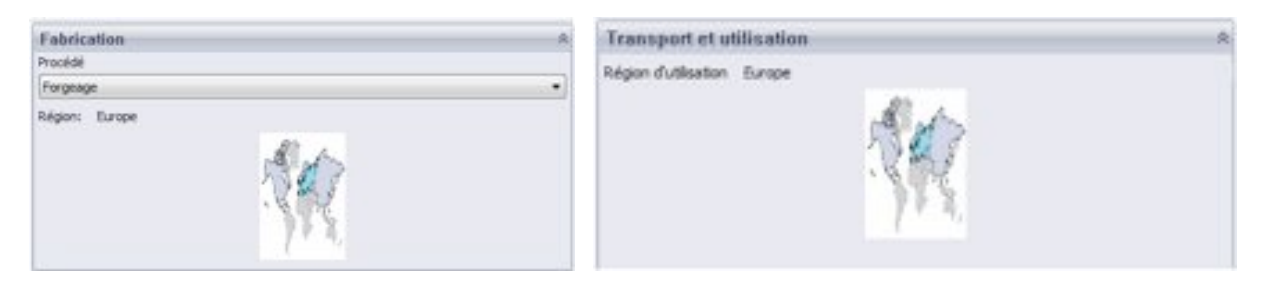

Pour cet alliage de titane Solidworks ne propose pas le moulage en fonderie, nous sommes donc obligés de choisir le procédé se rapprochant le plus de l'impact environnemental de la fonderie, à savoir le forgeage.

Faire une copie d'écran de vos résultats, dans votre compte rendu.

Editez un rapport

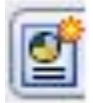

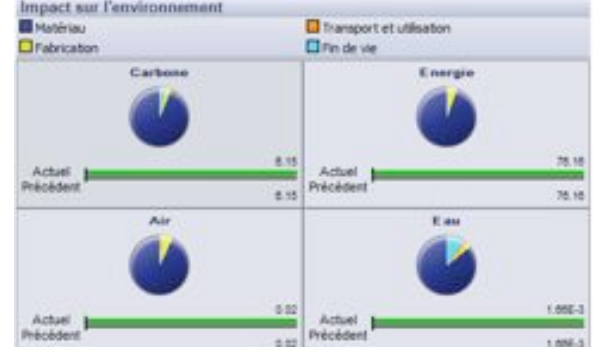

V) Faire un tableau récapitulatif de toutes les données environnementales générées.

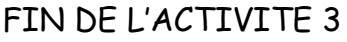